## **CANARIOS**

Music by GASPAR SANZ

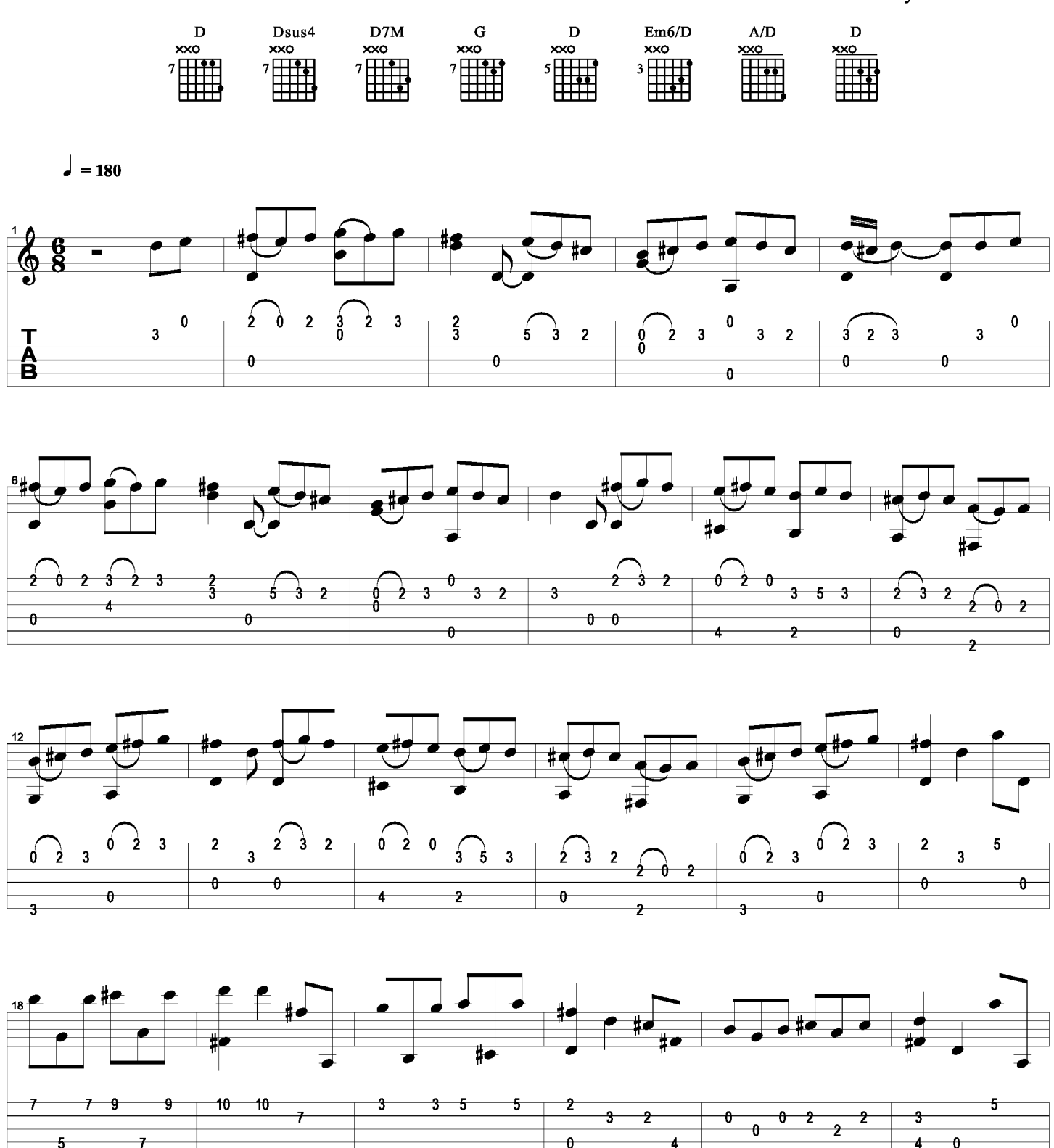

 $\theta$ 

 $\ddot{\theta}$ 

<sup>2</sup>

9

 $\overline{4}$ 

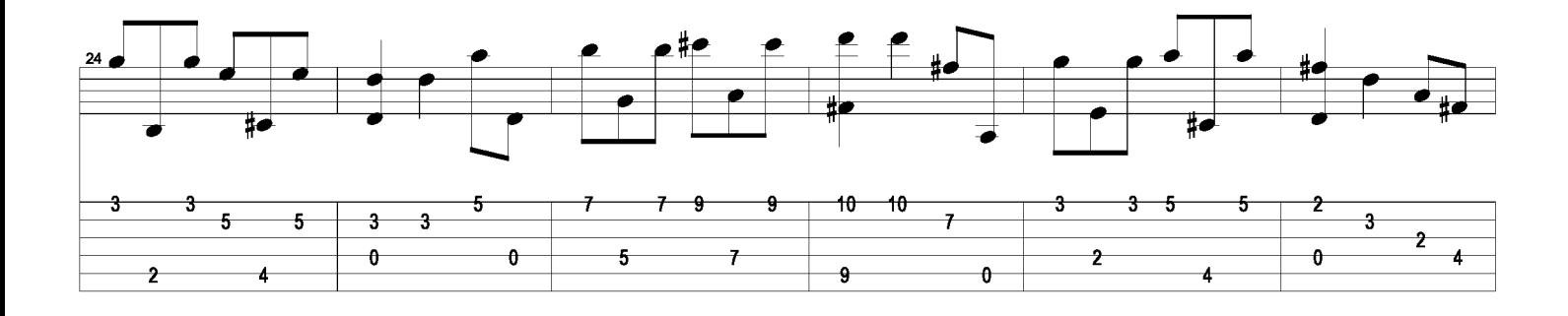

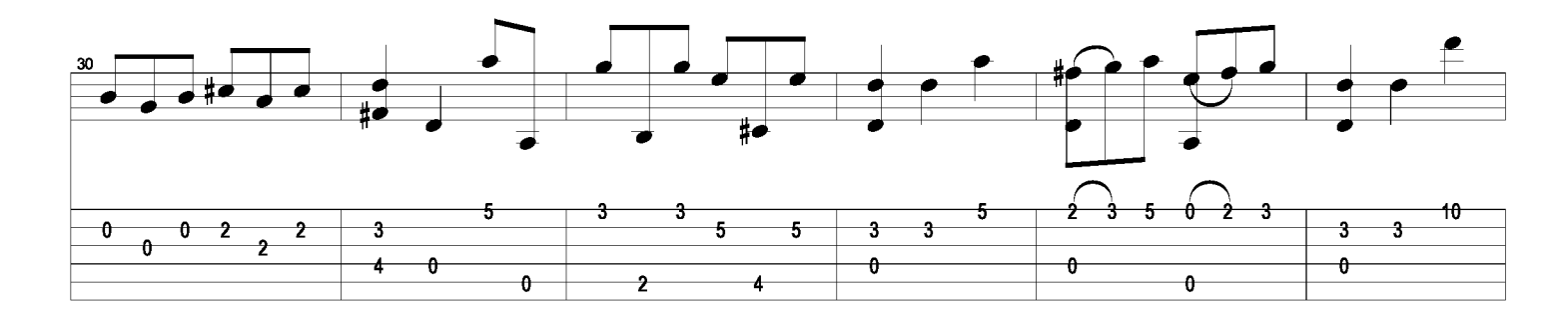

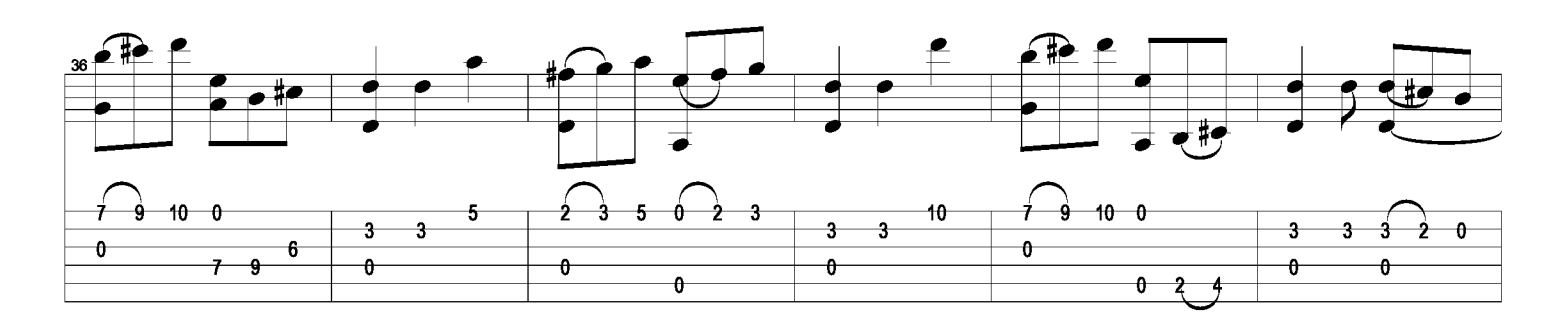

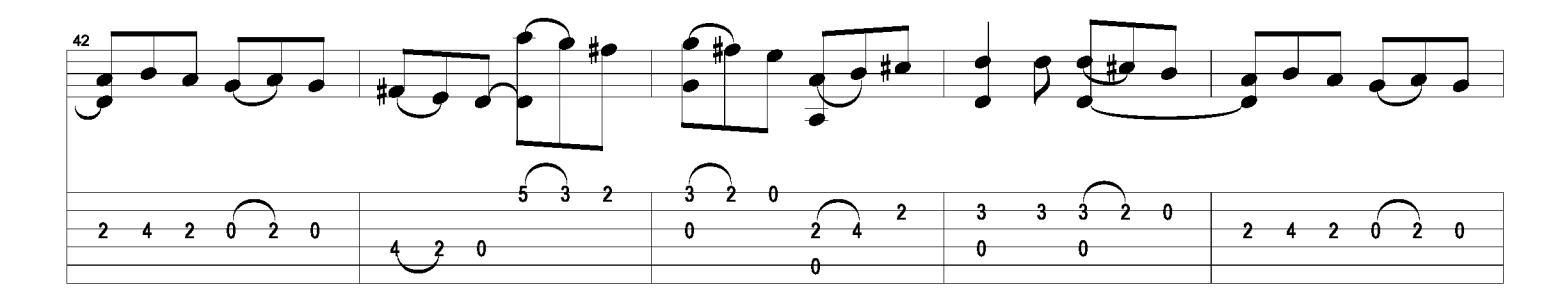

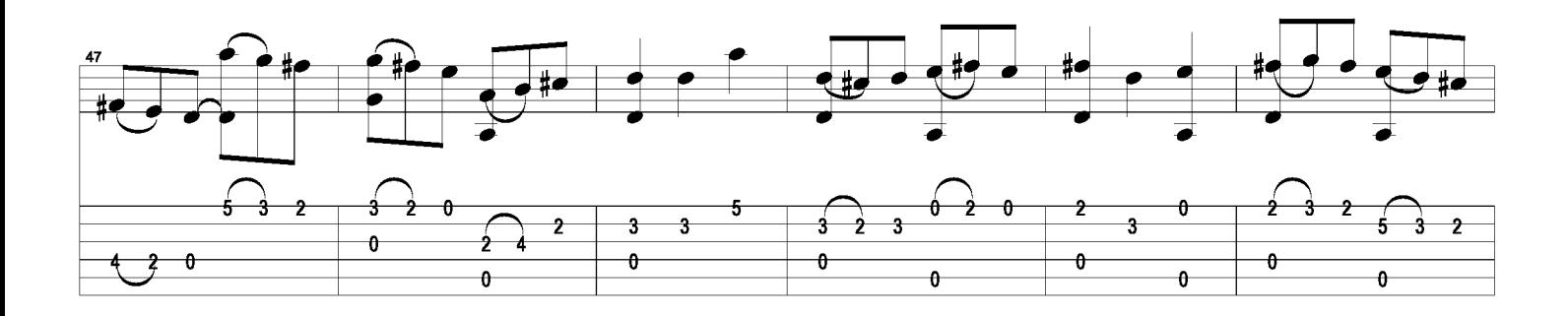

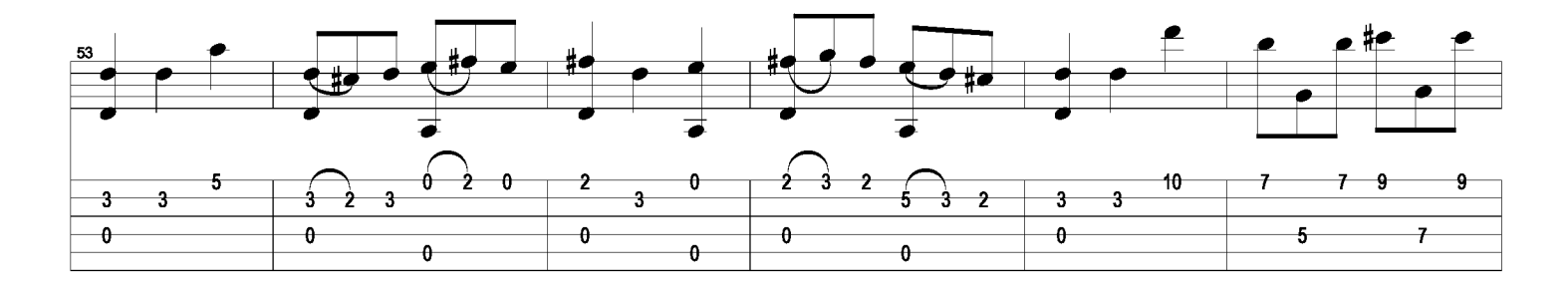

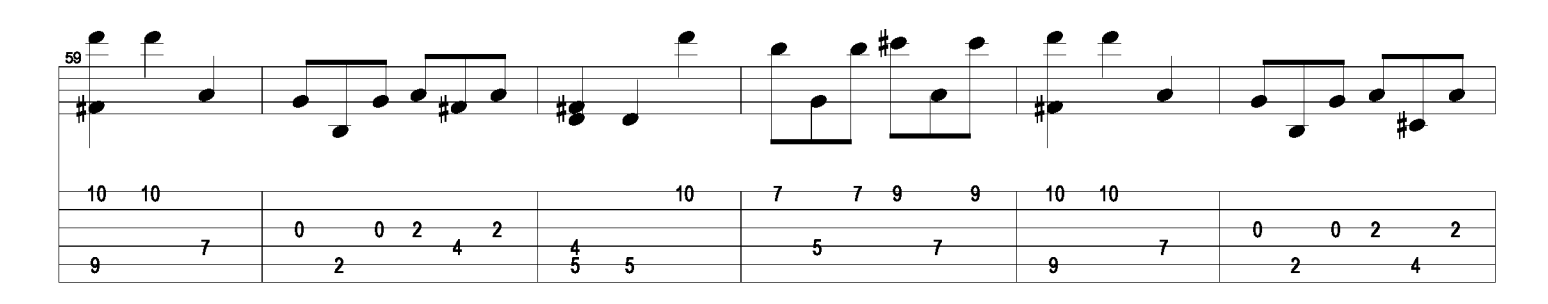

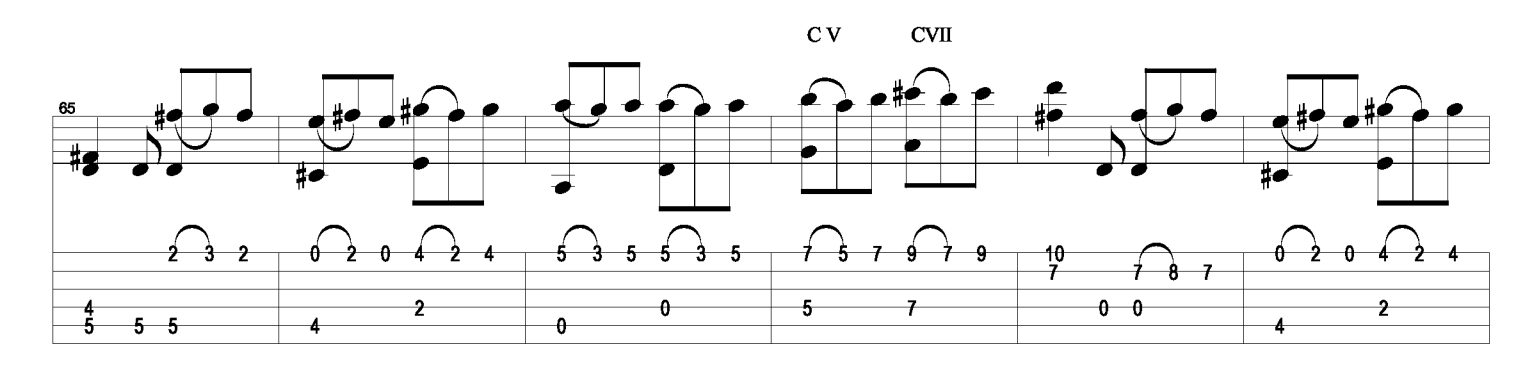

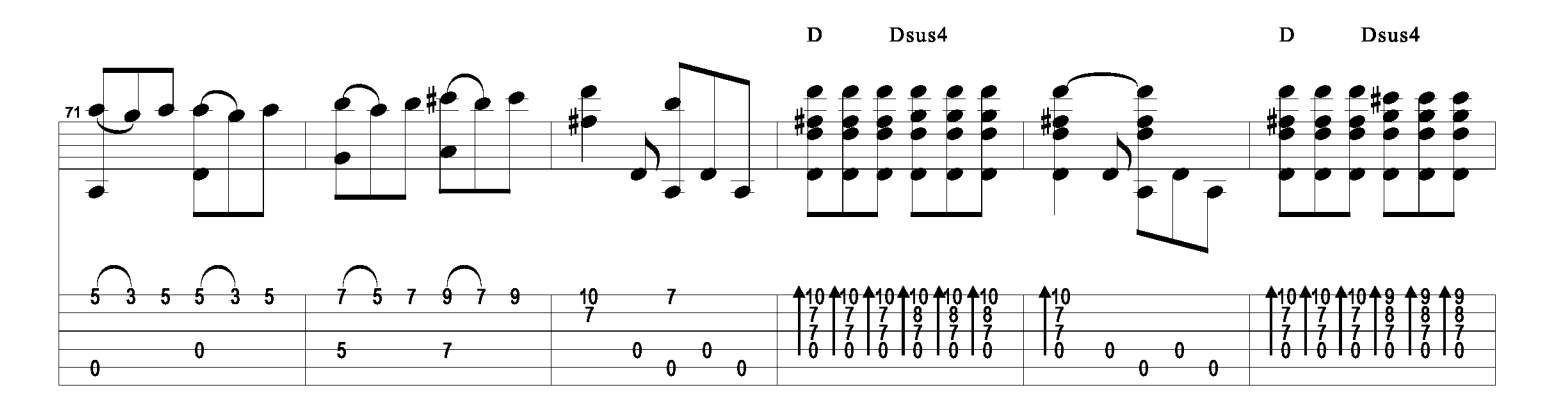

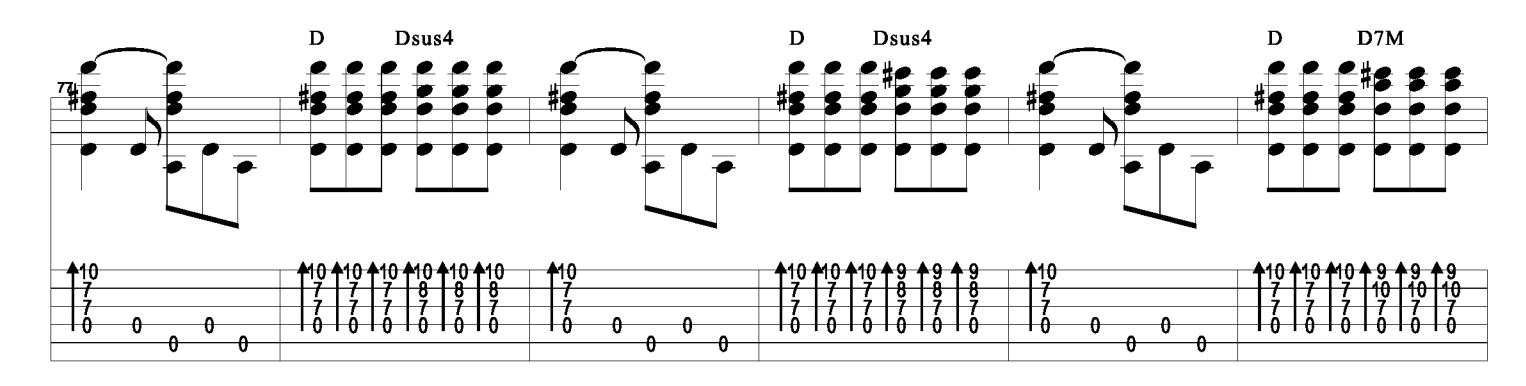

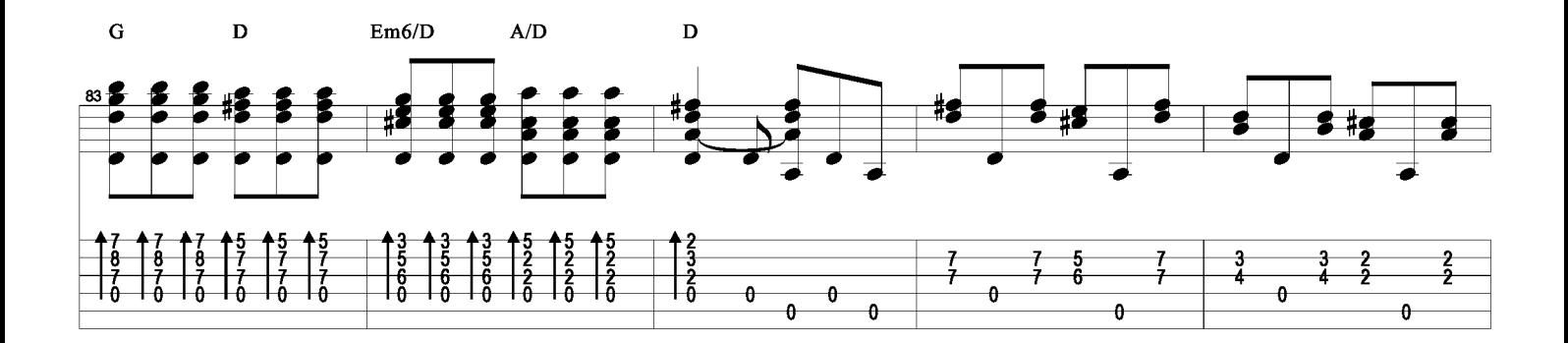

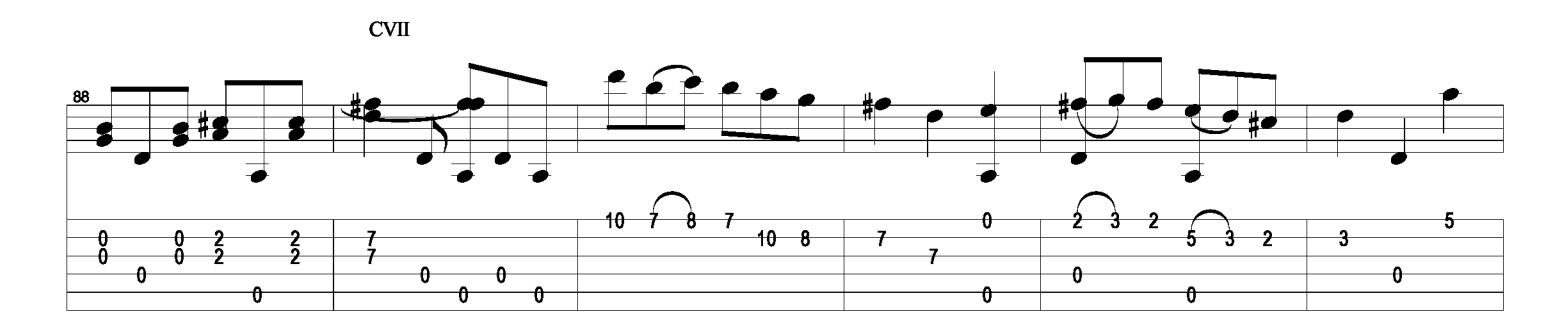

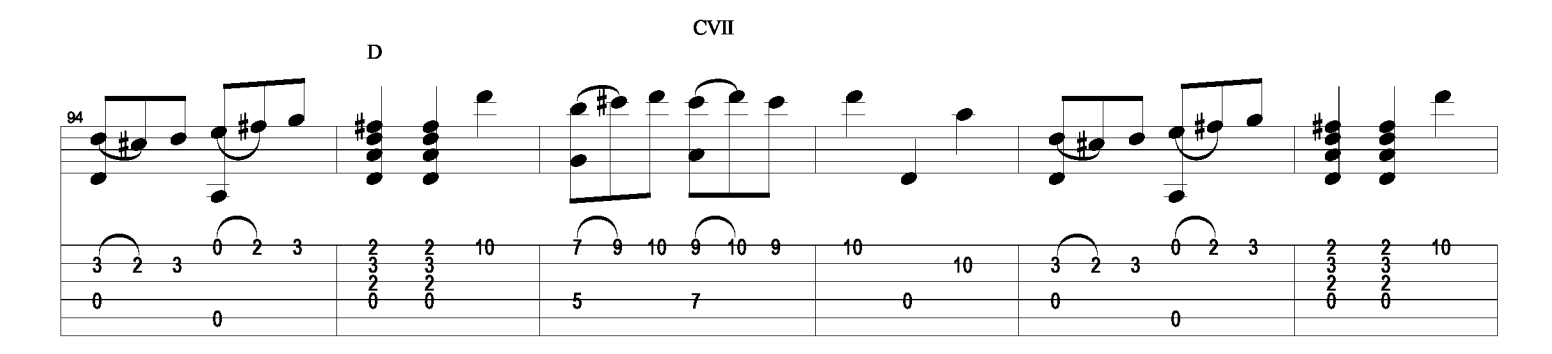

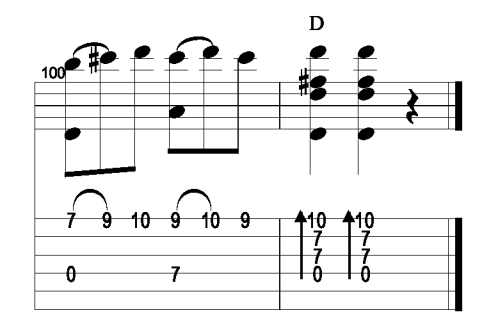